### COMMUNE DE BAGNOLS EN FORET

Lieudit : " Ruel de Castel Diaou "

Section  $E$ ,  $n^{\circ}$  283 et 284

## Propriété de la Hoirie LAURENT

# DEMANDE D'EXAMEN AU CAS PAR CAS (Dossier complet)

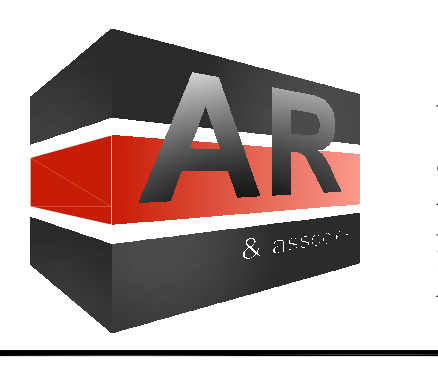

Dressé le 09 juillet 2021 SELARL AR & associés Géomètres - Experts Fonciers D.P.L.G. Bureau secondaire : 64, Chemin de Draguignan Hameau de la Blanquerie, n° 3 - 83440 FAYENCE Tél: 04.94.76.11.42 - Fax: 04.94.76.15.79 Réf: FA - VA - GR - 21.0.6596.00

Bordereau des pièces -Déclaration 14734\*03 - Annexe n°1 à la déclaration 14734\*03 -Plan de situation au  $1/25000$ -Extrait cadastral au 1/2 500 -Photographie aérienne - Photographies du site

#### EXTRAIT DE CARTE IGN AU 1/25000

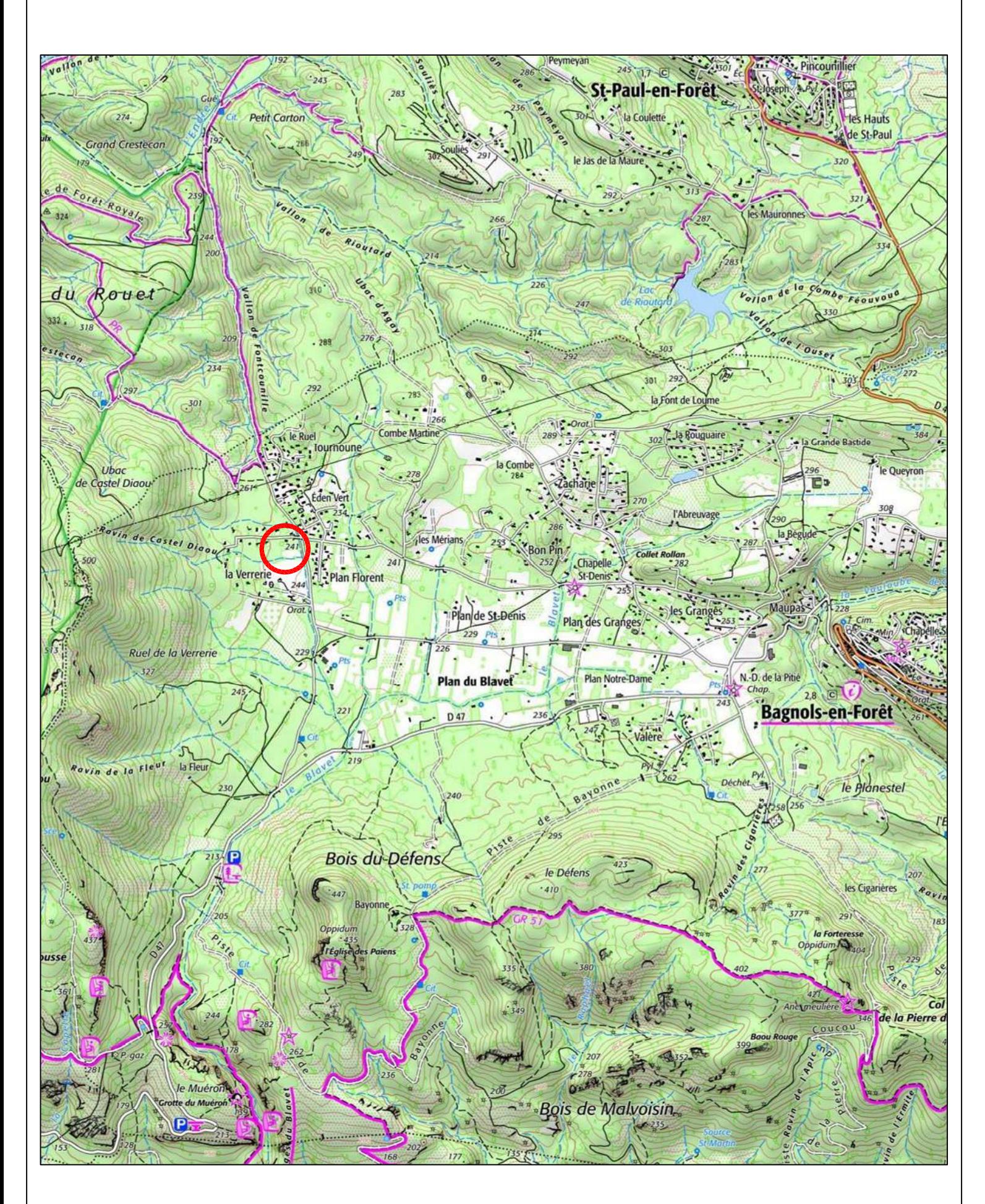

#### EXTRAIT DU FOND DE PLAN CADASTRAL AU 1/2500

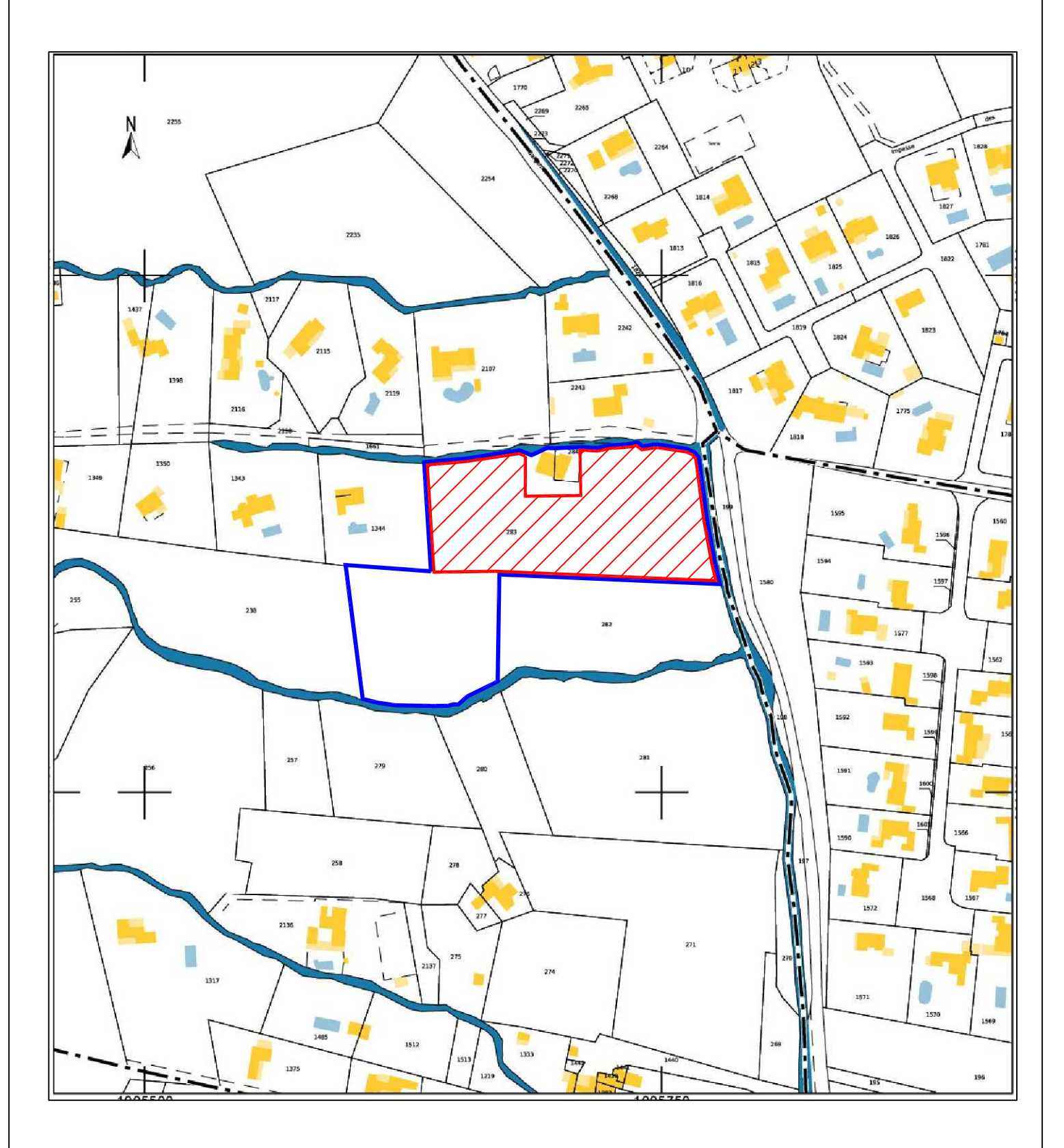

Périmètre de l'unité foncière

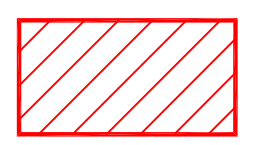

Périmètre loti = Zone à défricher

#### PHOTOGRAPHIE AERIENNE 1

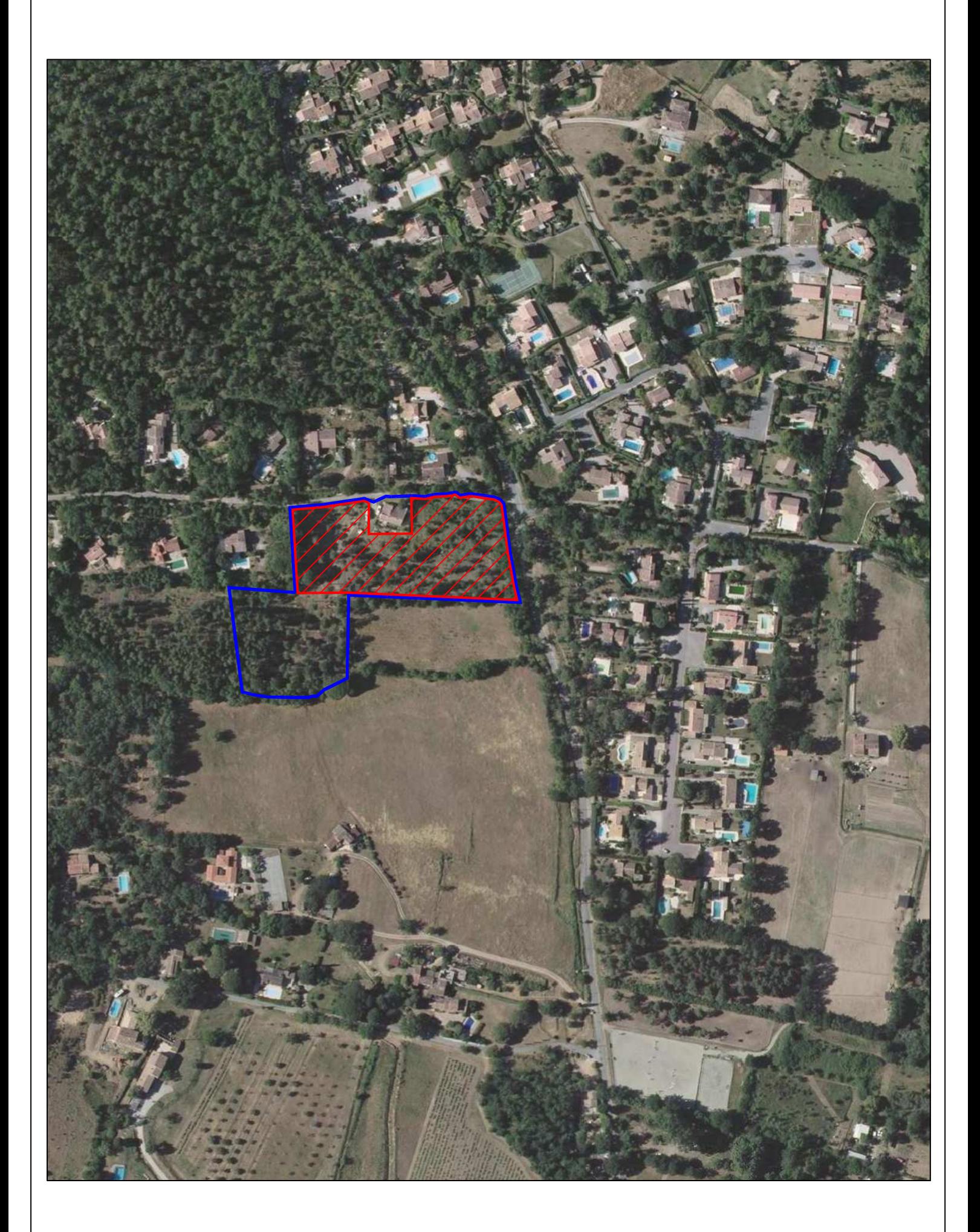

#### PHOTOGRAPHIE AERIENNE 2

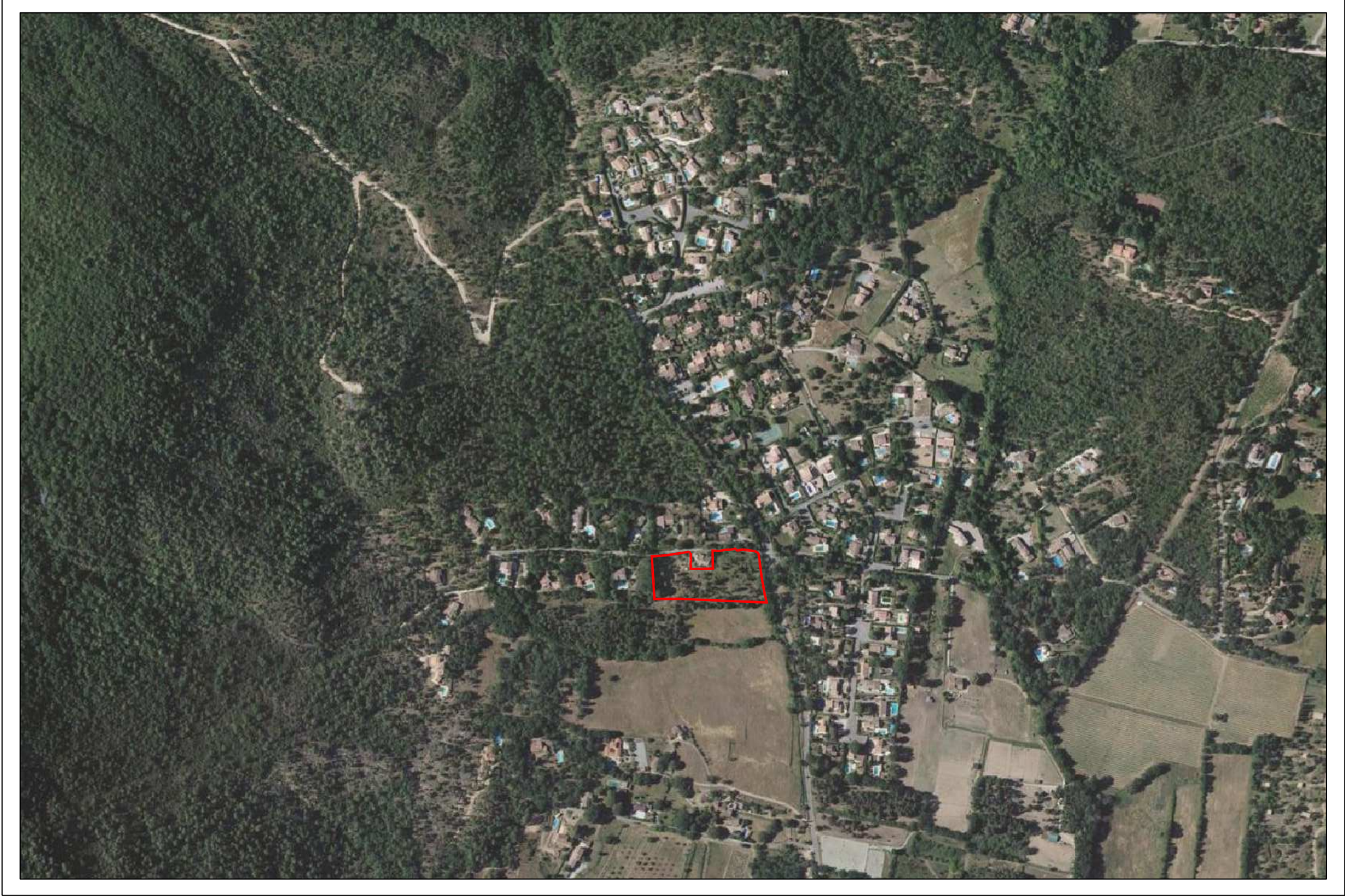

#### PHOTOGRAPHIE AERIENNE 3

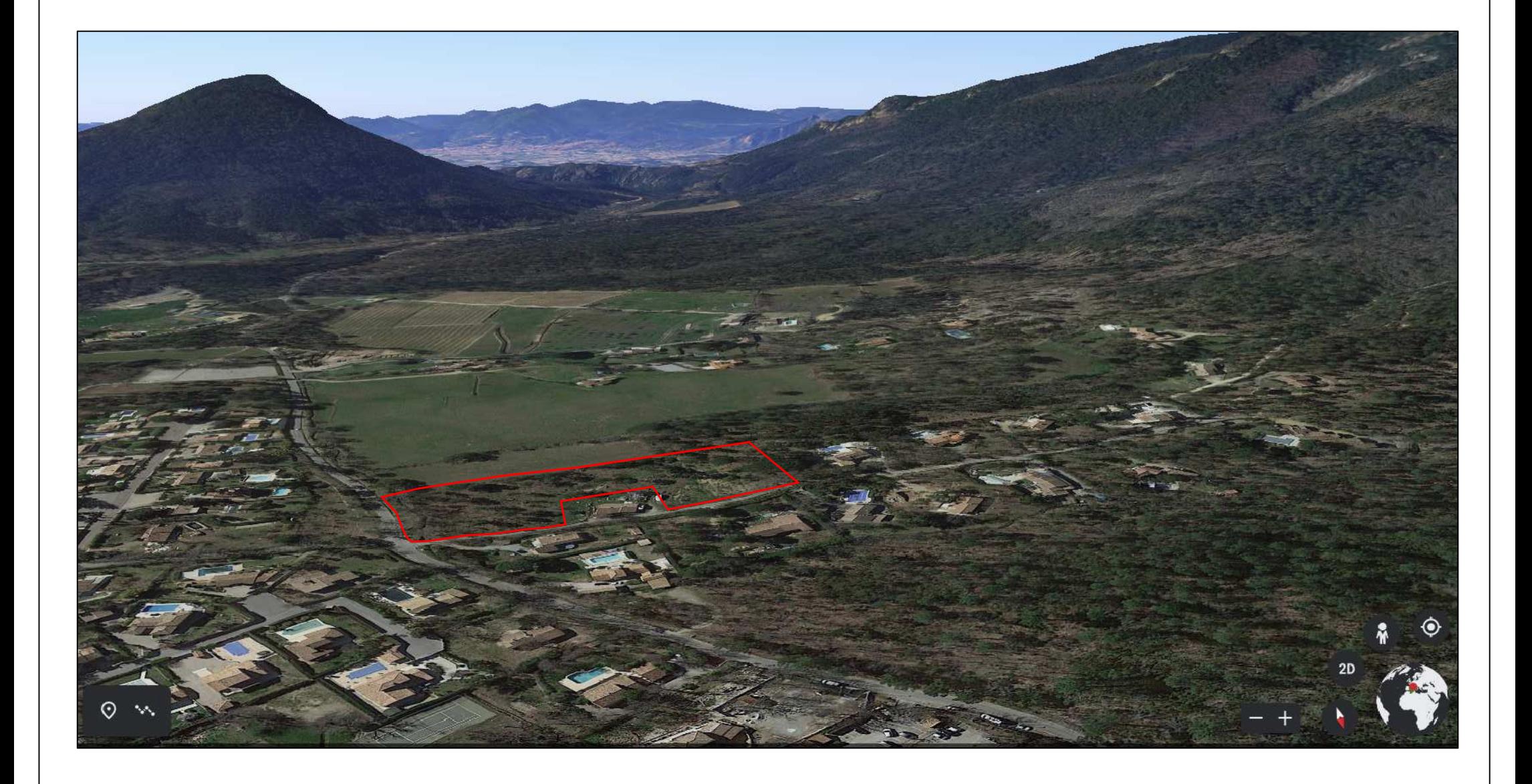

### Repérage Clichés

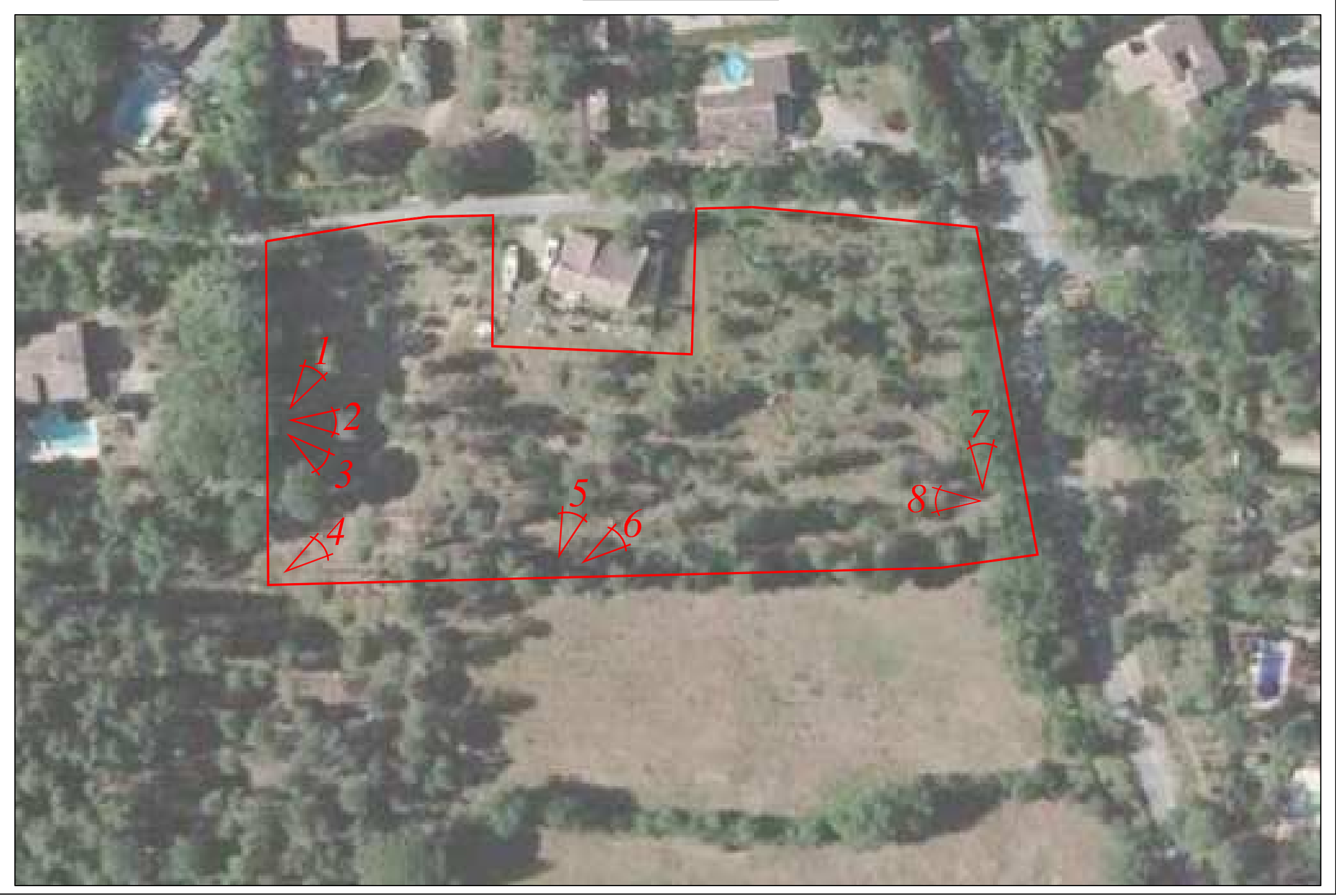

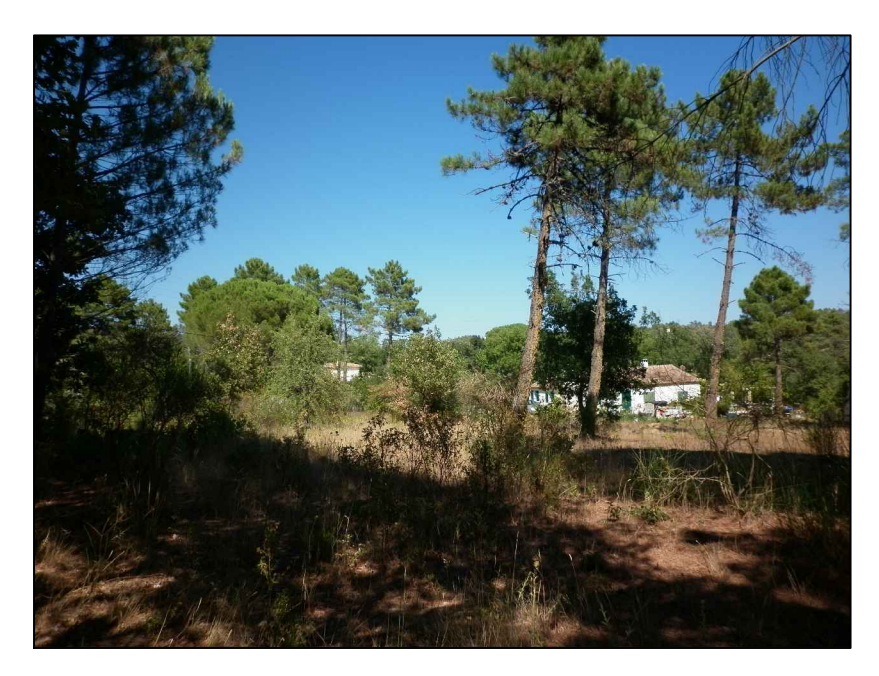

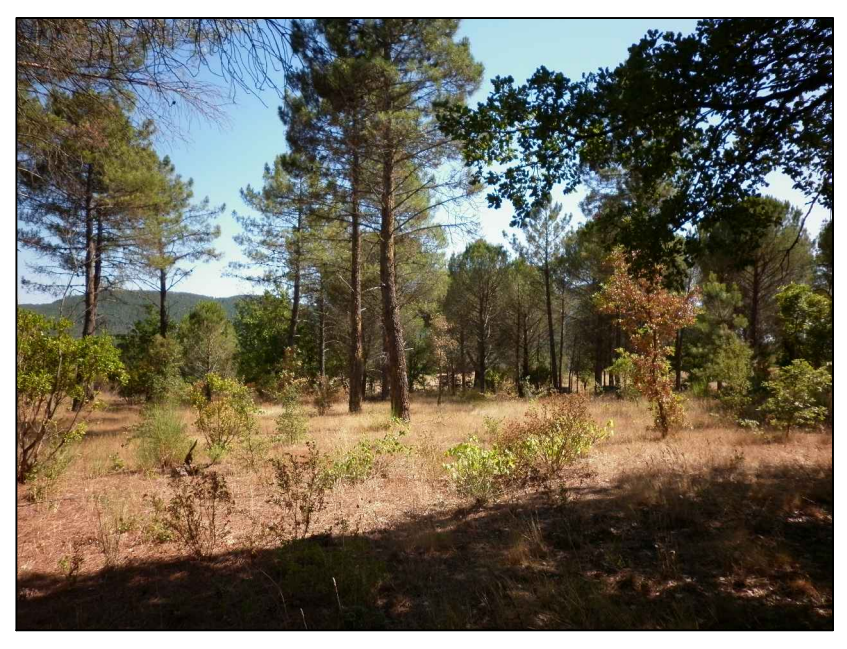

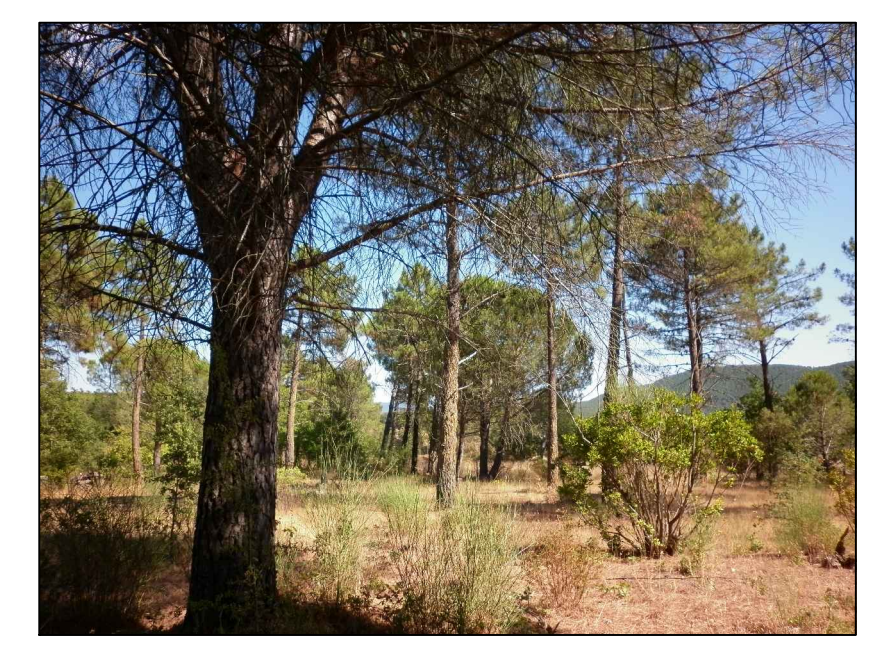

*<u>Cliché 1</u> Cliché 2* 

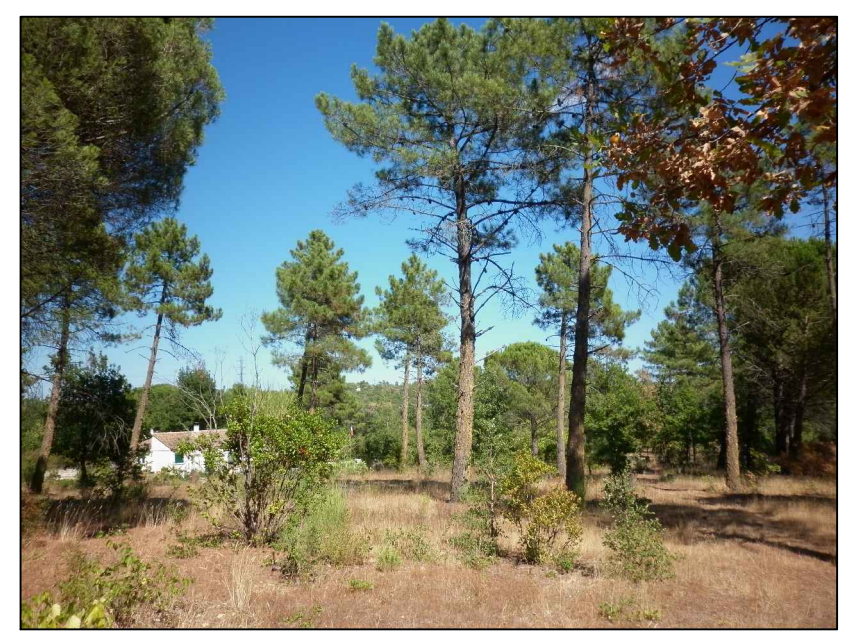

*Cliché 3 Cliché 4* 

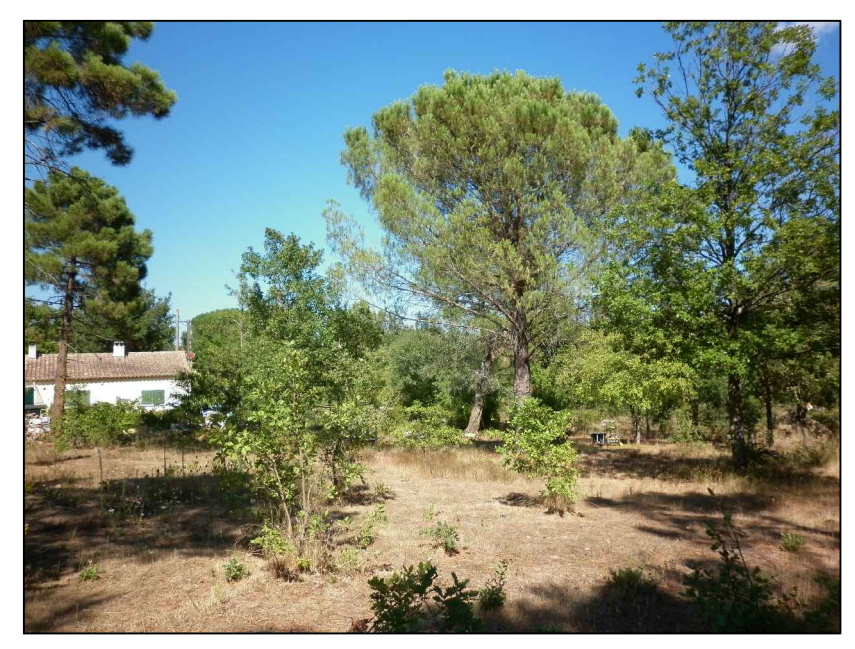

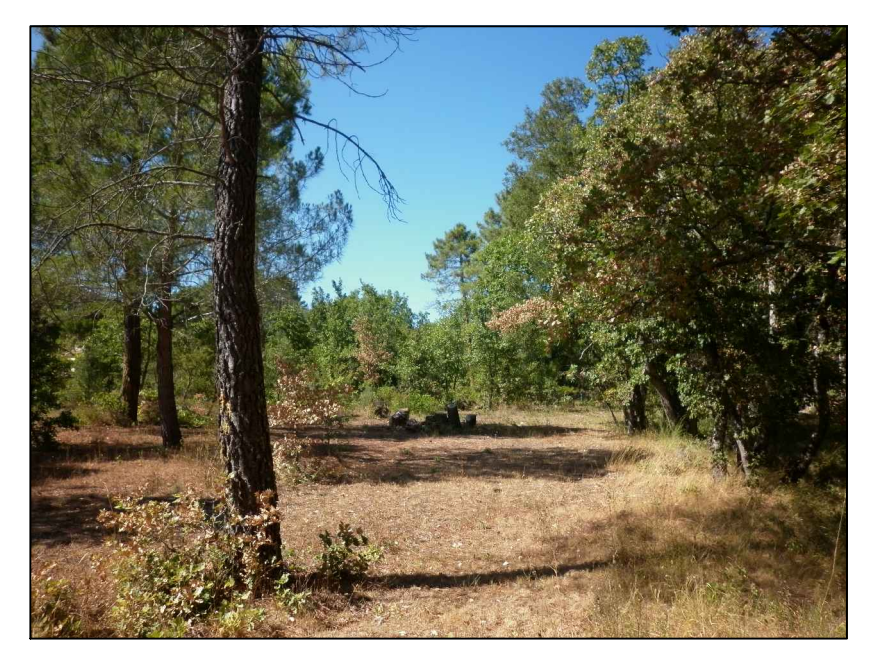

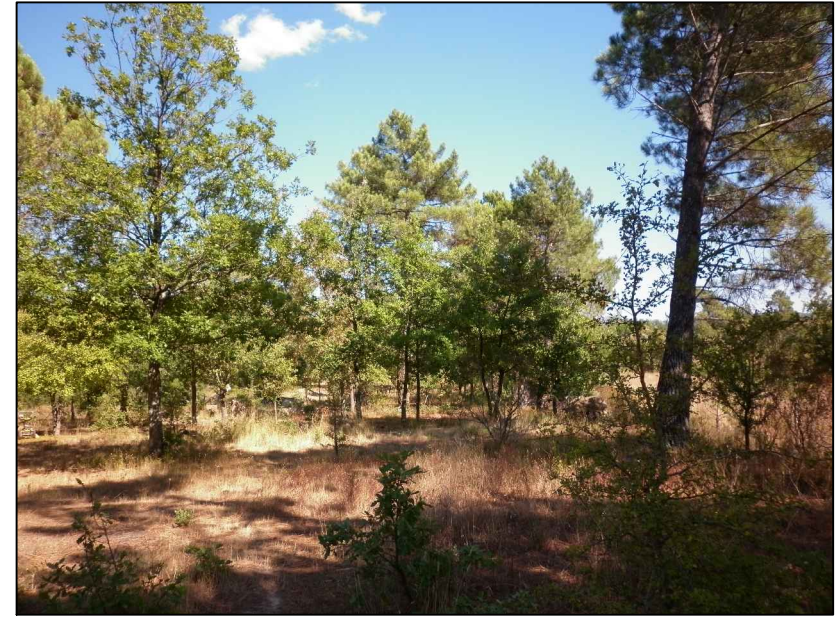

*<u>Cliché 5</u> Cliché 6* 

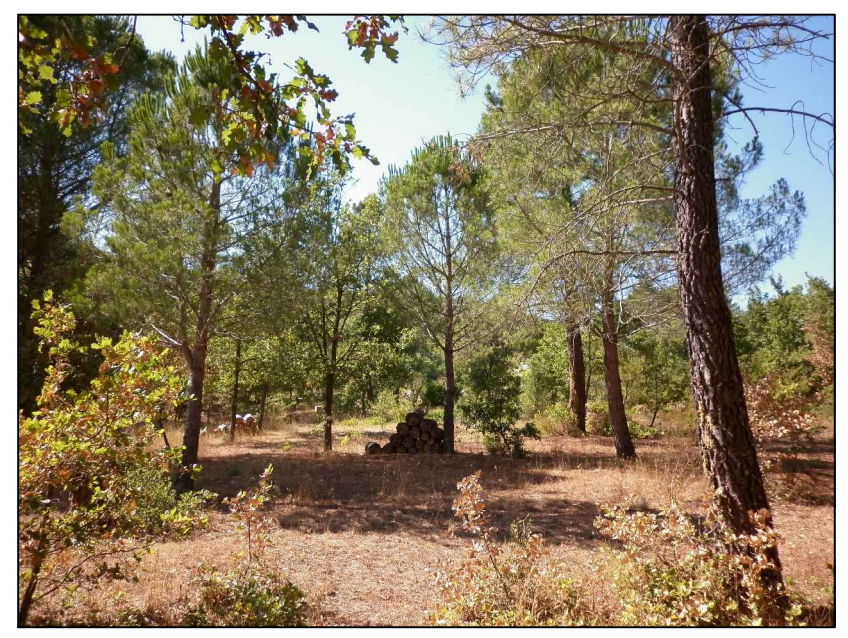

*Cliché* 7 *Cliché* 8